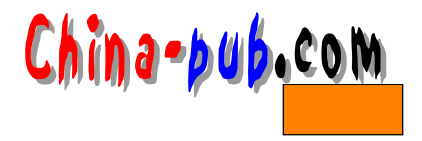

 $4$ 

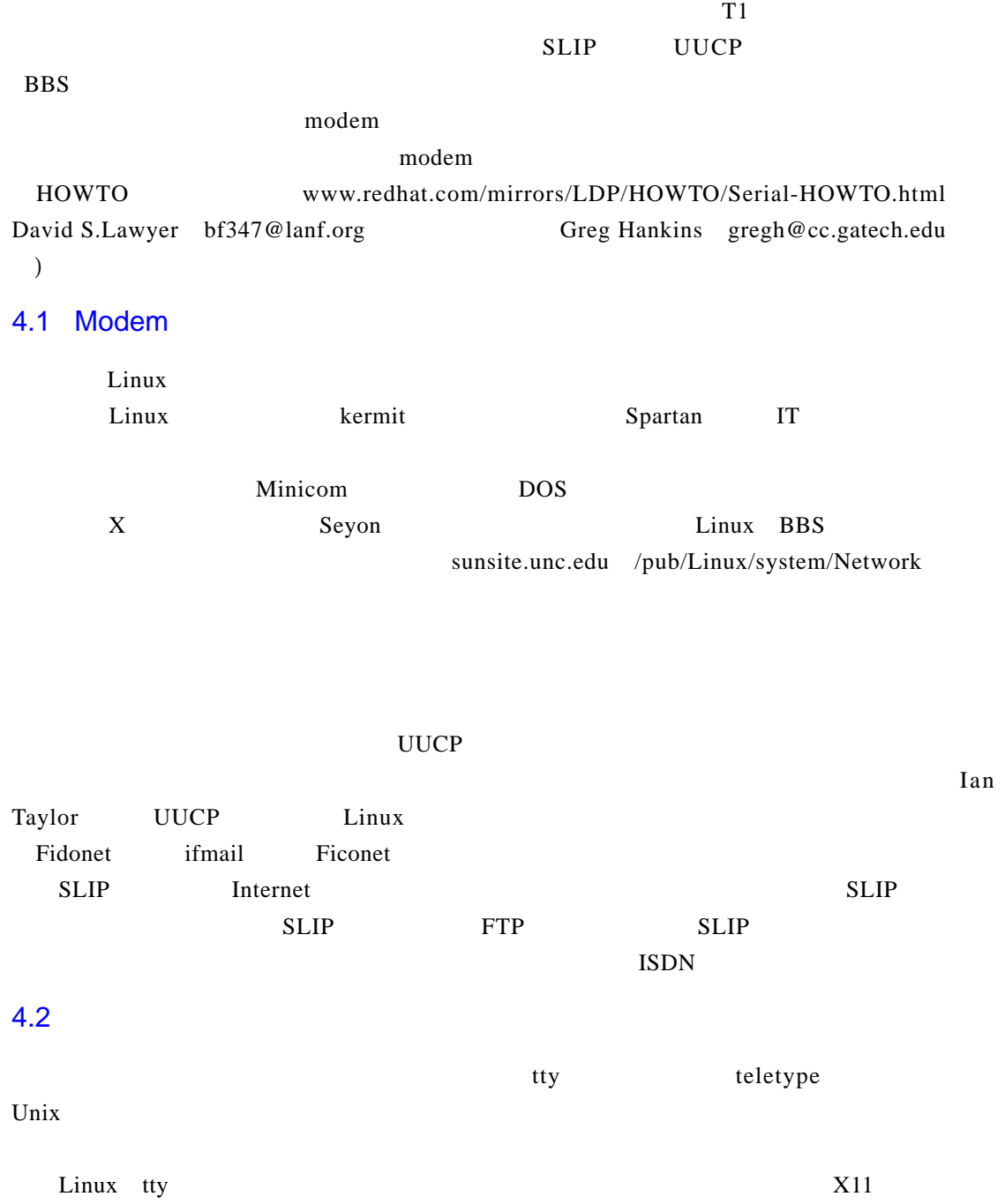

## $\frac{\text{Chip}}{4}$  33

t ty the contract of the contract of  $i \in \{2\}$  is occurrent with  $i \in \{2\}$ line speed parity tty line disciplines  $SLIP$  $\ddot{ }$   $\ddot{ }$  bit rate  $\mathbf{b}$  ps and  $\mathbf{b}$  p s and  $\mathbf{b}$  p s and  $\mathbf{b}$  p s  $\mathbf{b}$ " baud rate , when  $\mathbb{R}^n$  baud rate  $4.3$  $\sqrt{\rm dev}$ 4 ttyS0 ttyS1  $cua0 \quad cua1 \qquad 5 \quad Linux$  $\text{ls-1}$  and  $\text{4-1}$ 展示一个示例。主编号是5,副编号在64 67之间) modem COM1 COM4  $COM$  63 Serial HOWTO  $modem$   $COM2$  65 5  $cual$  cual dev tty 5 6  $4 - 1$ 4-1 cua1  $$1s - 1$  /dev/cua\* 1 root crw-rw-rwroot 5, 64 Nov 30 19:31 /dev/cua0 65 Nov 30 22:08 /dev/cual  $1$  root root 5. crw-rw-rw-5. 66 Oct 28 11:56 /dev/cua2 crw-rw-rw-1 root root crw-rw-rw- $1$   $root$ root  $5.$ 67 Mar 19 1992 /dev/cua3 become super-user and type  $#$  mknod -m 666 /dev/cual c 5 65 # chown root.root /dev/cual / dev/ modem modem  $\text{c} \text{u} \text{a} 1$  and emission control experiments are modem,  $\text{m} \text{o} \text{d} \text{e}$  $\ddot{ }$  , we have  $\ddot{ }$  s and  $\ddot{ }$  s  $\ddot{ }$  lock

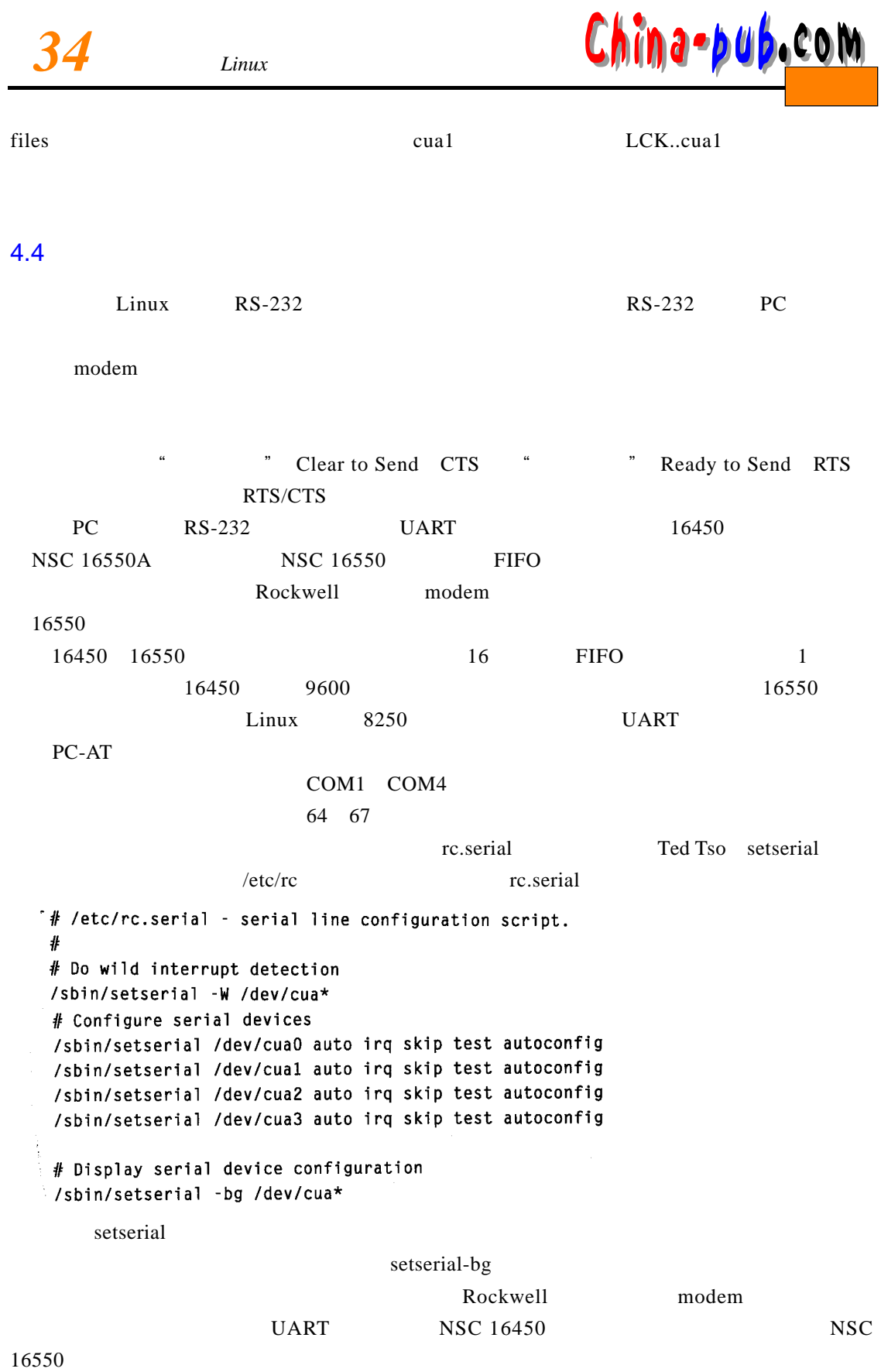

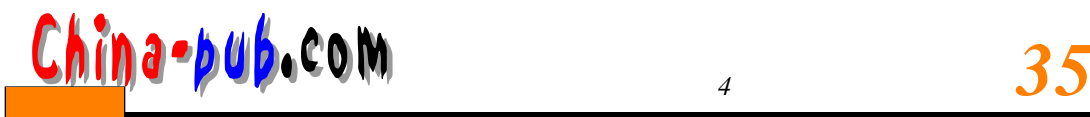

/sbin/setserial /dev/cua1 auto irq skip test autoconfig uart 16550

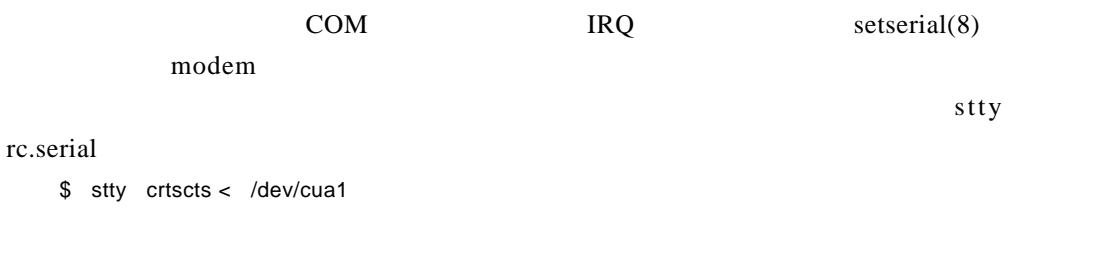

\$ stty -a < dev/cua1

 $\frac{1}{\sqrt{1-\frac{1}{\sqrt{1-\frac{1$